BitGet下载(纯净版本v5.1.6 APP)步骤

1、苹果(IOS)端:

方法1: 切换到海外苹果ID,在苹果商店搜索下载即可;

 方法2: 打开此链接到浏览器,并在设备上打开设置-通用vpn与设备管理-点击信任即可

2. 安卓端:

步骤1: 打开此链接到浏览器;

步骤2:点击"备用通道2"下载(如果提示阻挡,打开飞行模式即可)

 要注意的是,在我们注册完之后,一定要进行实名认证,不然没办法使用所用服 务。

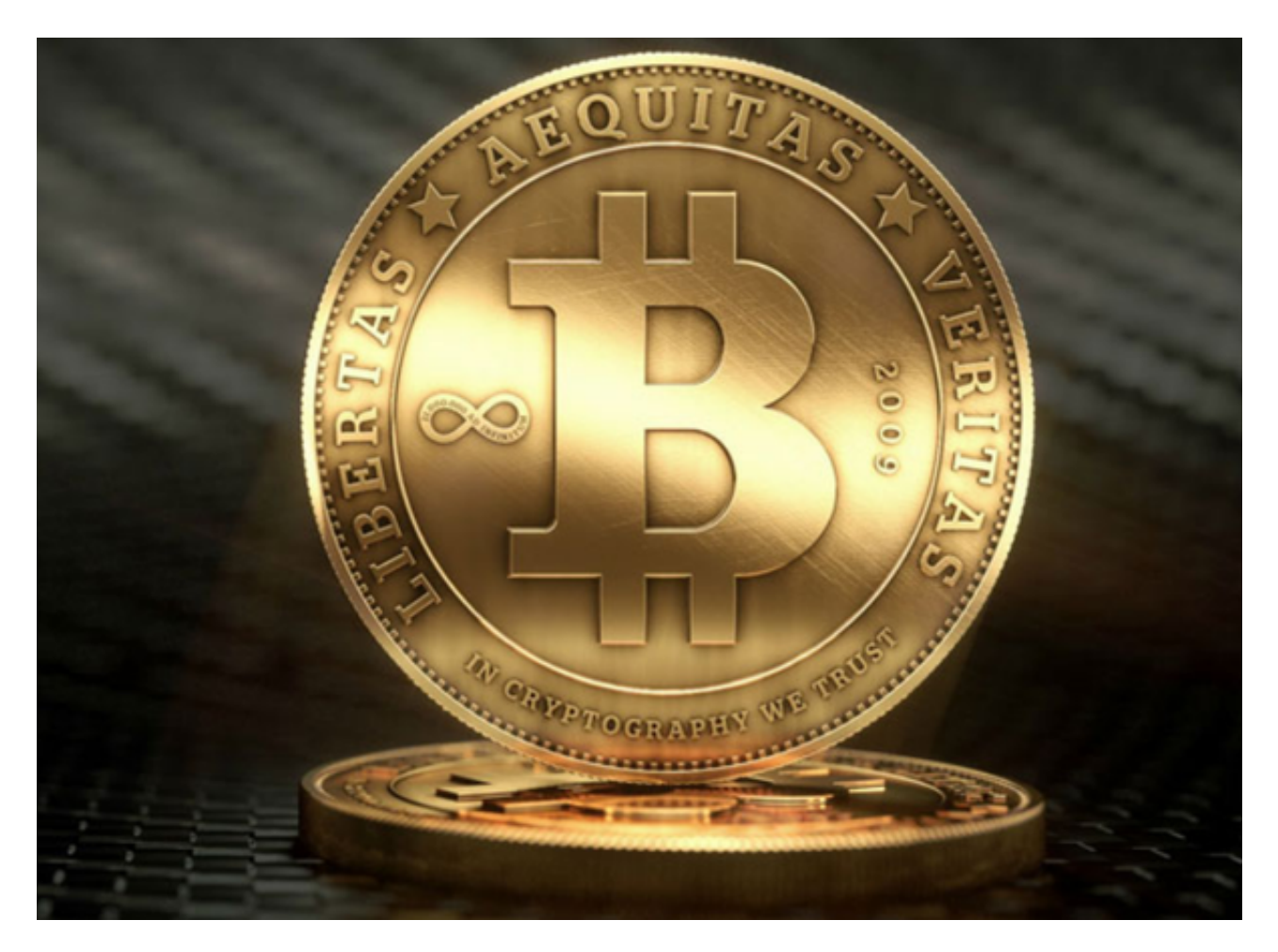

BitGet交易所客服服务

 Bitget官方客服团队由一群经验丰富、技术娴熟的专业人士组成,致力于为用户提 供相应的咨询、解答等专业服务。无论您是新手投资者,还是老手交易者,只要您 在使用Bitget时遇到任何疑问和困惑,都可以随时向Bitget官方客服团队咨询,他 们会尽心尽力为您提供最优质、最专业的服务。

 作为数字货币交易平台的一部分,在Bitget官方客服的重要作用下,用户在使用平 台时可以获得不断完善、周到的追踪服务,不仅可以提高用户的交易效率和体验, 也可以在保障用户权益的同时,帮助用户更好地把握交易机遇。

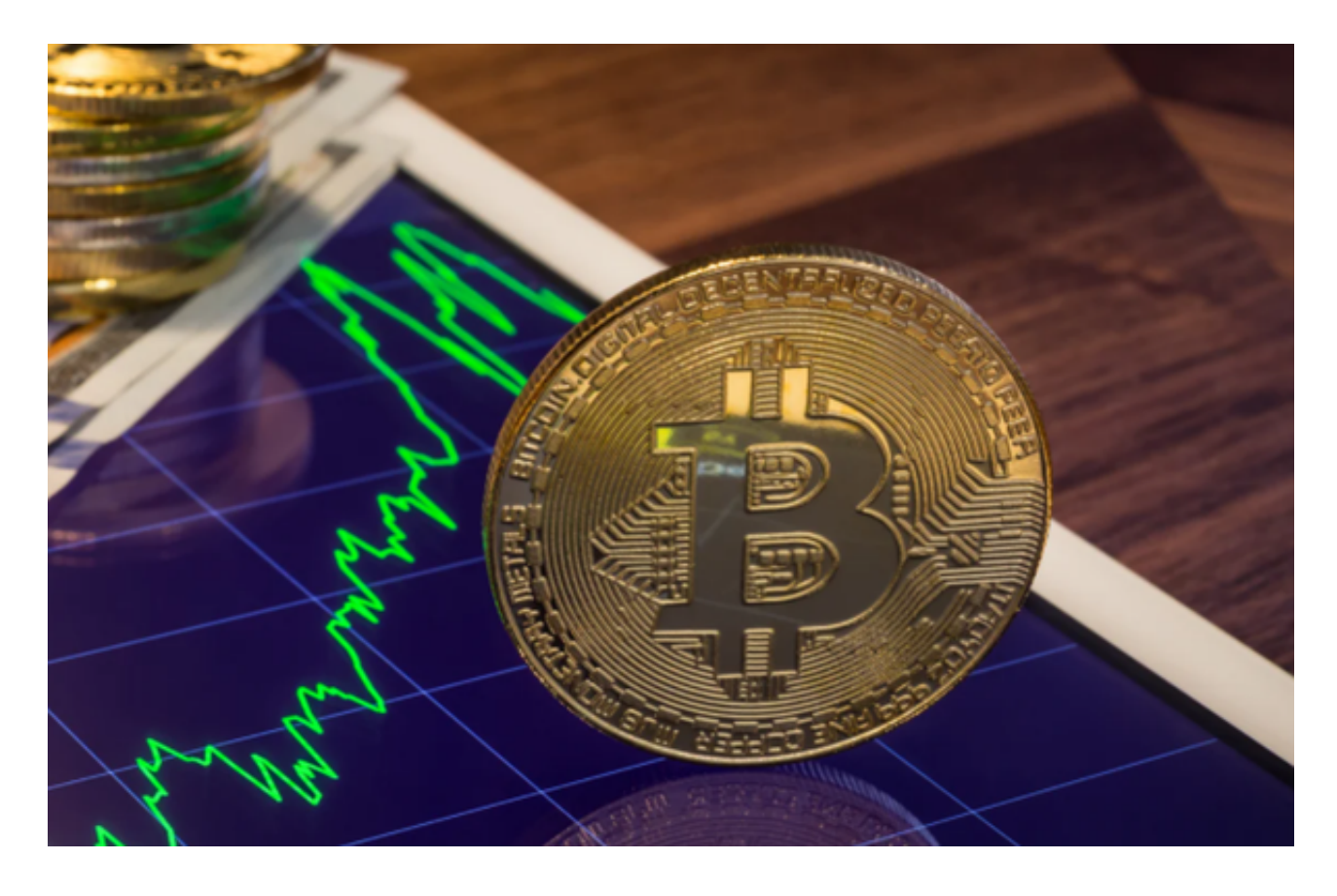

常见的客服渠道有客服电话、在线聊天、社交媒体等多种方式,您可以根据自己 的需求和习惯选择联系方式。Bitget官方客服团队开设了7X24小时的在线客服,针 对稍有复杂性的问题还开设了专业解答的论坛,用户可以选择自己喜欢的方式与Bit get客服进行沟通交流,有任何问题都可以随时咨询,解决问题的时间通常为5—10 分钟左右。

 在与Bitget官方客服团队交流的过程中,用户可以享受到真正专业、真诚贴心的服 务。Bitget官方客服团队不断完善自身服务标准,不仅积极关注用户咨询信息的及

时回复,更注重提供恰当、周到的解答内容,将客户的问题在最短的时间内得到了 满足。

BitGet交易所

Bitget 是首家推出 USDT 合约和跟单交易的加密交易所。同时, Bitget 正不断扩大服务范围,包括现货交易、Launchpad、赚币,为用户提供 450 余种币种及超过 580 个交易对。

 根据 Coingecko数据,目前,Bitget 是排名前五的合约交易平台,以及排名前十的现货交易平台。

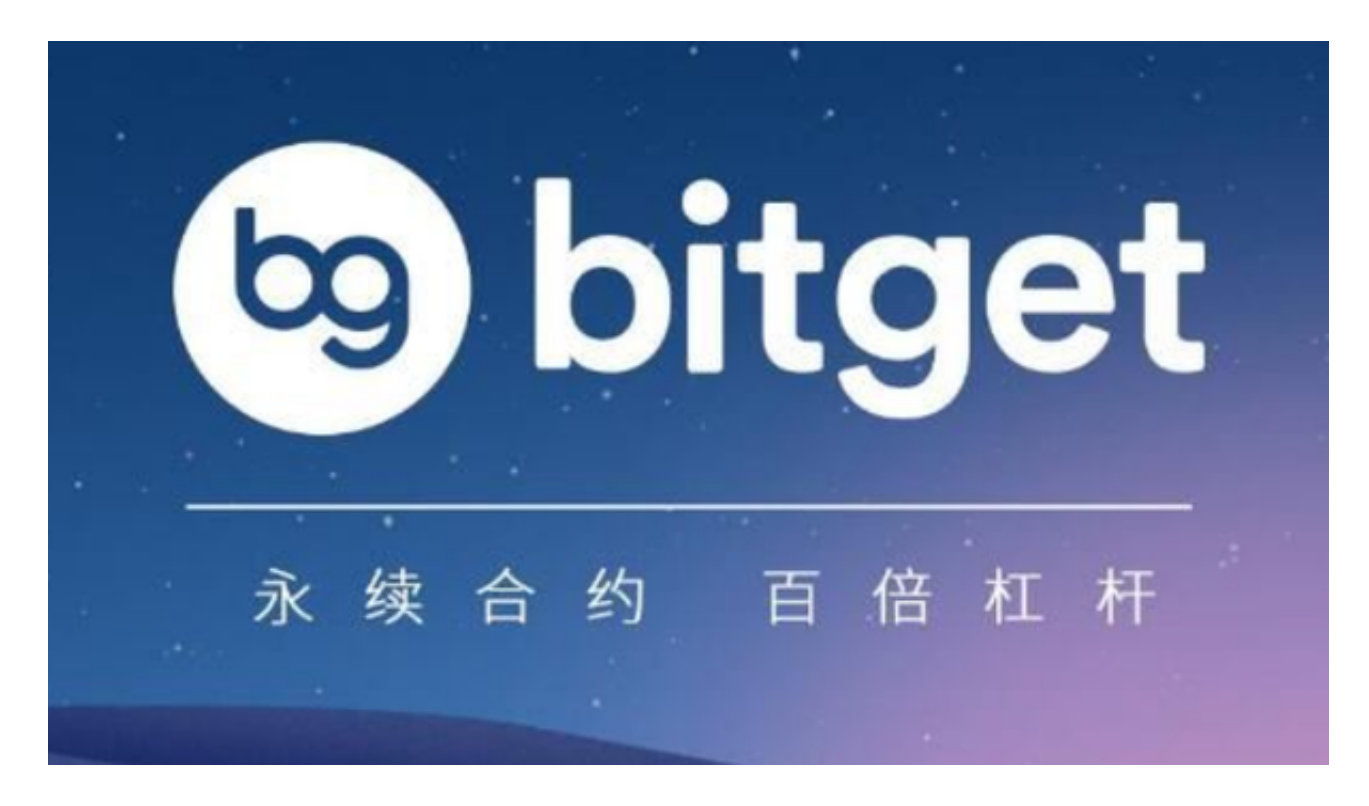

 BitGet下载(纯净版本v5.1.6 APP)步骤就是这些,新手投资者可以按照分享一步一步操作。